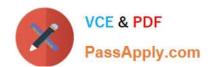

# 102-350<sup>Q&As</sup>

LPI Level 1 Exam 102, Junior Level Linux Certification, Part 2 of 2

# Pass Lpi 102-350 Exam with 100% Guarantee

Free Download Real Questions & Answers PDF and VCE file from:

https://www.passapply.com/102-350.html

100% Passing Guarantee 100% Money Back Assurance

Following Questions and Answers are all new published by Lpi Official Exam Center

- Instant Download After Purchase
- 100% Money Back Guarantee
- 365 Days Free Update
- 800,000+ Satisfied Customers

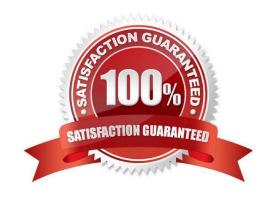

### https://www.passapply.com/102-350.html

2021 Latest passapply 102-350 PDF and VCE dumps Download

#### **QUESTION 1**

How is the file format of /etc/crontab different from a normal crontab file? (Select TWO correct answers)

- A. The /etc/crontab file can specify a year field.
- B. A normal crontab file must be installed with the crontab command.
- C. A normal crontab file allows for environment variable substitution.
- D. The /etc/crontab file has a user field for commands.

Correct Answer: BD

#### **QUESTION 2**

To slave the NTP daemon to an external source, an administrator needs to modify the \_\_\_\_\_ variable in the /etc/ntp.conf file.

Correct Answer: server

#### **QUESTION 3**

What is the main difference between the batch and at commands?

- A. The batch command will run multiple times. The at command will only run once.
- B. The batch command will run when system load is low. The at command runs at a specific time.
- C. The at command reads commands from standard input. The batch command requires a command line argument.
- D. The at command e-mails results to the user. The batch command logs results to syslog.

Correct Answer: B

#### **QUESTION 4**

What output will the following command produce? seg 1 5 20

A. 161116

B. 151015

C. 1234

D. 2345

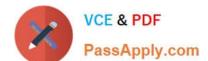

### https://www.passapply.com/102-350.html

2021 Latest passapply 102-350 PDF and VCE dumps Download

E. 5 10 15 20

Correct Answer: A

#### **QUESTION 5**

You need to sync your hardware clock with your system clock. To do this, complete the following command: \_\_\_\_\_\_ -u --systohc

Correct Answer: /sbin/hwclock

hwclock or /sbin/hwclock or /usr/sbin/hwclock

Latest 102-350 Dumps

<u>102-350 VCE Dumps</u>

102-350 Exam Questions

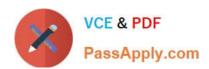

To Read the Whole Q&As, please purchase the Complete Version from Our website.

## Try our product!

100% Guaranteed Success

100% Money Back Guarantee

365 Days Free Update

**Instant Download After Purchase** 

24x7 Customer Support

Average 99.9% Success Rate

More than 800,000 Satisfied Customers Worldwide

Multi-Platform capabilities - Windows, Mac, Android, iPhone, iPod, iPad, Kindle

We provide exam PDF and VCE of Cisco, Microsoft, IBM, CompTIA, Oracle and other IT Certifications. You can view Vendor list of All Certification Exams offered:

https://www.passapply.com/allproducts

### **Need Help**

Please provide as much detail as possible so we can best assist you. To update a previously submitted ticket:

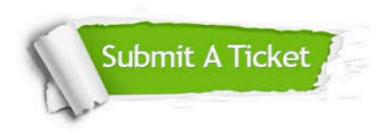

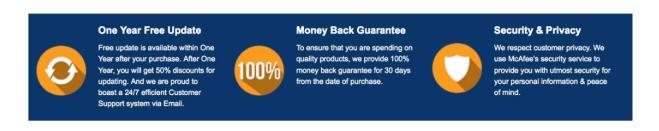

Any charges made through this site will appear as Global Simulators Limited.

All trademarks are the property of their respective owners.

Copyright © passapply, All Rights Reserved.